## Сортировка массива по возрастанию через максимальный или минимальный элементы

program num1; const  $n=10$ ; var mas: array[1..n] of integer; i,k,id,a,temp:integer; begin randomize;

for  $i = 1$  to 10 do  $mas[i]:=random(100);$ 

writeln(mas); for  $k := 1$  to n do begin

 $id = 1;$  $a:=n;$ 

for i:=1 to  $a+1-k$  do begin if mas[i]>mas[id] then  $id := i$ ; end;

 $temp:=mas[a+1-k]$ ;  $mas[a+1-k]$ : = mas[id]; mas[id]:=temp; end: writeln(mas);

end.

program num1 2; const  $n=10$ : var mas: array[1..n] of integer; i,k,id,a,temp:integer; begin randomize:  $a:=n$ ;

for  $i = 1$  to n do  $mas[i]:=random(100);$ 

writeln(mas);

for  $k:=1$  to n do begin  $id:=1+k-1$ : for  $i:=1+k-1$  to a do begin if mas[i]<mas[id] then  $id := i$ : end; temp:=mas[id]; mas[id]:=mas[k]; mas[k]:=temp;

end: writeln(mas); end

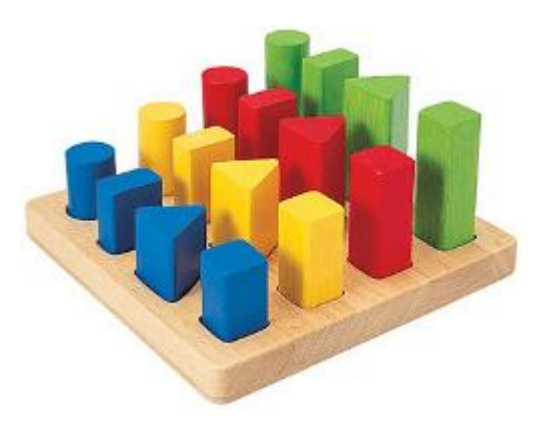

import random  $mas = \Box$ for  $z$  in range  $(0, 10)$ : mas.append(random.randint(0, 10)) print(mas) for  $i$  in range $(0, 10)$ :  $m = 0$ for  $k$  in range(0, 10 - i): if  $\text{mas[k]} > \text{mas[m]}$ :  $m = k$ print(m) print(mas)  $temp = mas[9 - i]$  $mas[9 - i] = mas[m]$  $mas[m] = temp$ print(mas)